# **Software Defined Radio**

## **LimeSDR**

**3D Design Case** <https://www.thingiverse.com/thing:2548364>

### **Getting Started**

¿Solo tengo 4 antenas, cuáles conectar? → Se conectan como aparece acá [https://github.com/myriadrf/LimeSDR-USB\\_acrylic\\_case#assembly](https://github.com/myriadrf/LimeSDR-USB_acrylic_case#assembly)

[https://wiki.myriadrf.org/LimeSDR\\_Quick\\_Start](https://wiki.myriadrf.org/LimeSDR_Quick_Start)

#### **Initial Tests**

[https://wiki.myriadrf.org/LimeSDR-USB\\_Quick\\_Test](https://wiki.myriadrf.org/LimeSDR-USB_Quick_Test) <https://myriadrf.org/blog/first-tests-limesdr-gqrx/> <https://myriadrf.org/blog/limesuite-driver-architecture/> <https://github.com/pothosware/SoapySDR/wiki>

### **GQRX**

<https://discourse.myriadrf.org/t/limesdr-with-gqrx-is-working/314>

When using gqrx, specify the args to be "soapy=0,driver=lime"

<https://discourse.myriadrf.org/t/gqrx-for-limesdr-on-rpi3/896/17> <https://github.com/f4exb/sdrangel/blob/master/sdrbase/readme.md> [https://github.com/myriadrf/LimeSDR\\_Workshop/blob/master/presentations/1\\_WhatIsDigitalRadio.pdf](https://github.com/myriadrf/LimeSDR_Workshop/blob/master/presentations/1_WhatIsDigitalRadio.pdf) <https://discourse.myriadrf.org/t/limesdr-with-gqrx-is-working/314/36> <http://g0orx.blogspot.com.co/>

From: <https://wiki.unloquer.org/> -

Permanent link: **<https://wiki.unloquer.org/personas/brolin/proyectos/sdr?rev=1509081151>**

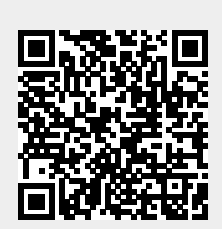

Last update: **2017/10/27 05:12**